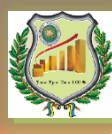

# **ТЕМА 3**

# **Бухгалтерський облік операцій з реалізації товарів у оптовій та роздрібній торгівлі**

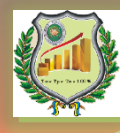

*1. Бухгалтерський облік операцій з продажу товарів в оптовій торгівлі*

*2. Бухгалтерський облік операцій з продажу товарів у роздрібній торгівлі*

*3. Відображення в бухгалтерському обліку реалізації товарів зі знижками*

*4. Особливості бухгалтерського обліку операцій з продажу товарів з використанням платіжних карток*

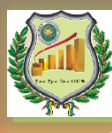

# **1. Бухгалтерський облік операцій з продажу товарів в оптовій торгівлі**

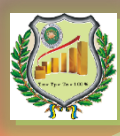

**Таблиця 1.** Документальне оформлення операцій з продажу

#### товарів в оптовій торгівлі

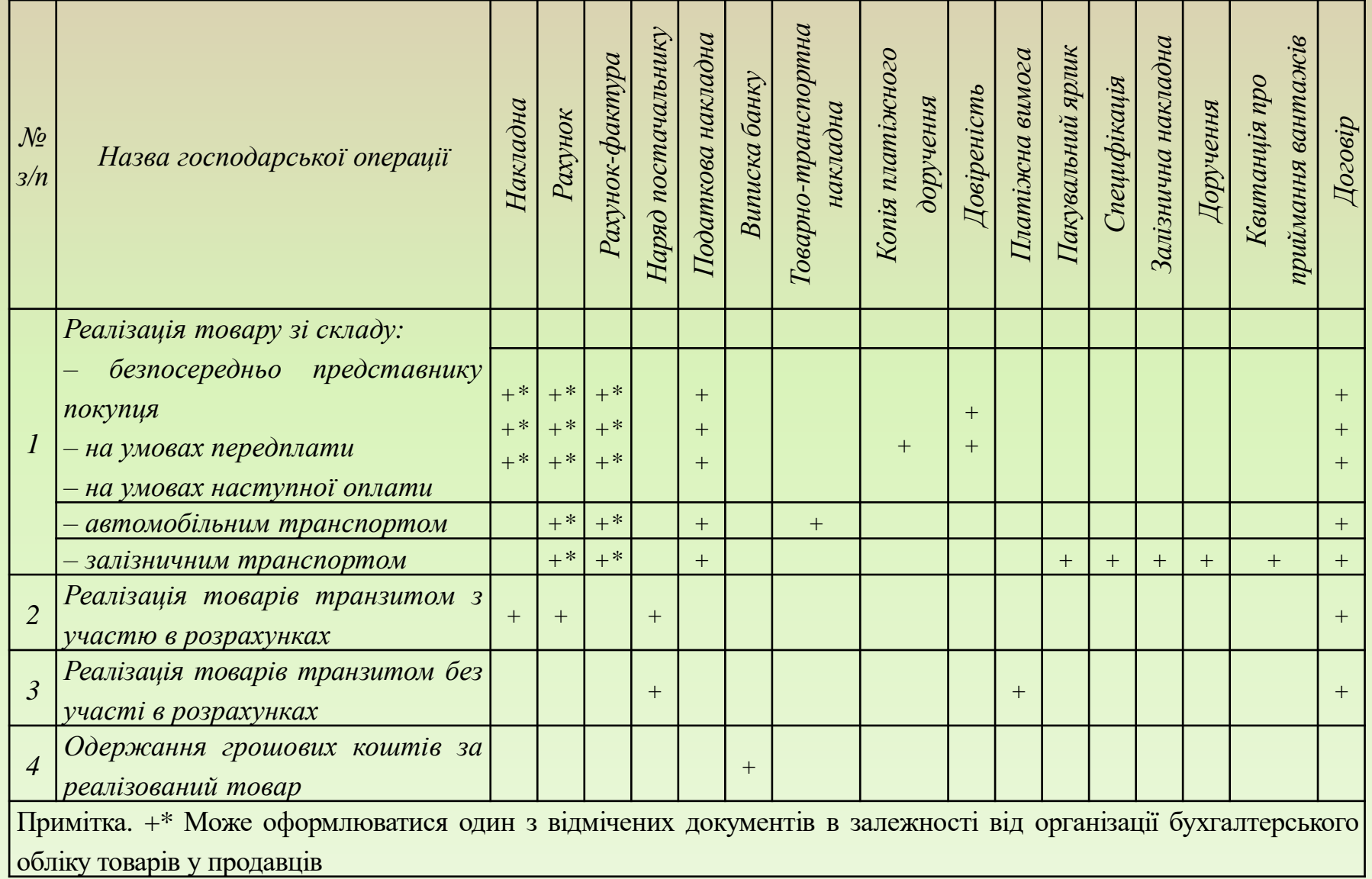

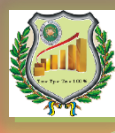

#### *Облік ТЗВ*

### *1) Сума ТЗВ*

# $T3B_{\text{B46}} = B_{\text{B46}} \times kT3B_{\text{c}}$

де ТЗВвиб **–** сума ТЗВ, яка припадає на товари, що вибули у звітному місяці; В<sub>виб</sub> – вартість товарів, що вибули; kТЗВ<sup>с</sup> **–** середній коефіцієнт ТЗВ

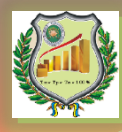

### *2) Середній відсоток ТЗВ* :

# $kTT3B = \frac{T3B\pi\sigma}{B\pi\sigma} + \frac{T3B\pi a}{\pi}$

де ТЗВ<sub>поч</sub> – залишок ТЗВ на початок звітного місяця; ТЗВ<sub>надх</sub> – сума ТЗВ, що припадає на товари, отримані у звітному місяці; Впоч – вартість залишку товарів на початок звітного  $B_{\text{HOM}} + B_{\text{HA}}$ де ТЗВ<sub>поч</sub> – залишок ТЗВ на початок зві<br>ТЗВ<sub>надх</sub> – сума ТЗВ, що припадає на то<br>отримані у звітному місяці;<br>В<sub>поч</sub> – вартість залишку товарів на почисяця;<br>Місяця;<br>В<sub>надх</sub> – вартість товарів, що надійш

місяця;

Внадх – вартість товарів, що надійшли за звітний

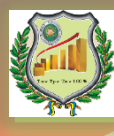

Бухгалтерський облік **реалізації товарів зі складу** передбачає визнання доходів від реалізації по кредиту рахунку **702** "Дохід від реалізації товарів" та списання товарів при реалізації з кредиту рахунку **281** "Товари на складі" в дебет рахунку **902** "Собівартість реалізованих товарів"

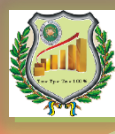

## *Облік реалізації товару транзитом з участю у розрахунках*

Оптове підприємство на підставі договорів, укладених з постачальником і покупцем, виписує *Наряд постачальнику на відвантаження товарів покупцю*, в якому зазначають перелік товарів, що підлягають відвантаженню.

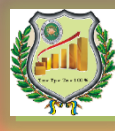

**Операції з транзитної реалізації товарів**  відображаються аналогічно обліку реалізації товарів зі складів з тією лише різницею, що придбання товарів та їх відвантаження покупцям відображаються одночасно, **без використання рахунку 28 "Товари".**

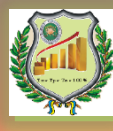

### *Облік реалізації товару без участі в розрахунках*

**Оптове підприємство відображає в обліку лише суму винагороди** за здійснену операцію (на рахунку *703 «Дохід від реалізації робіт і послуг»*), яка може сплачуватись відповідно до договору з покупцем та/або постачальником

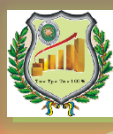

# **2. Бухгалтерський облік операцій з продажу товарів у роздрібній торгівлі**

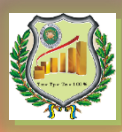

#### *Таблиця 2. Документальне оформлення реалізації товарів у роздрібній*

*торгівлі*

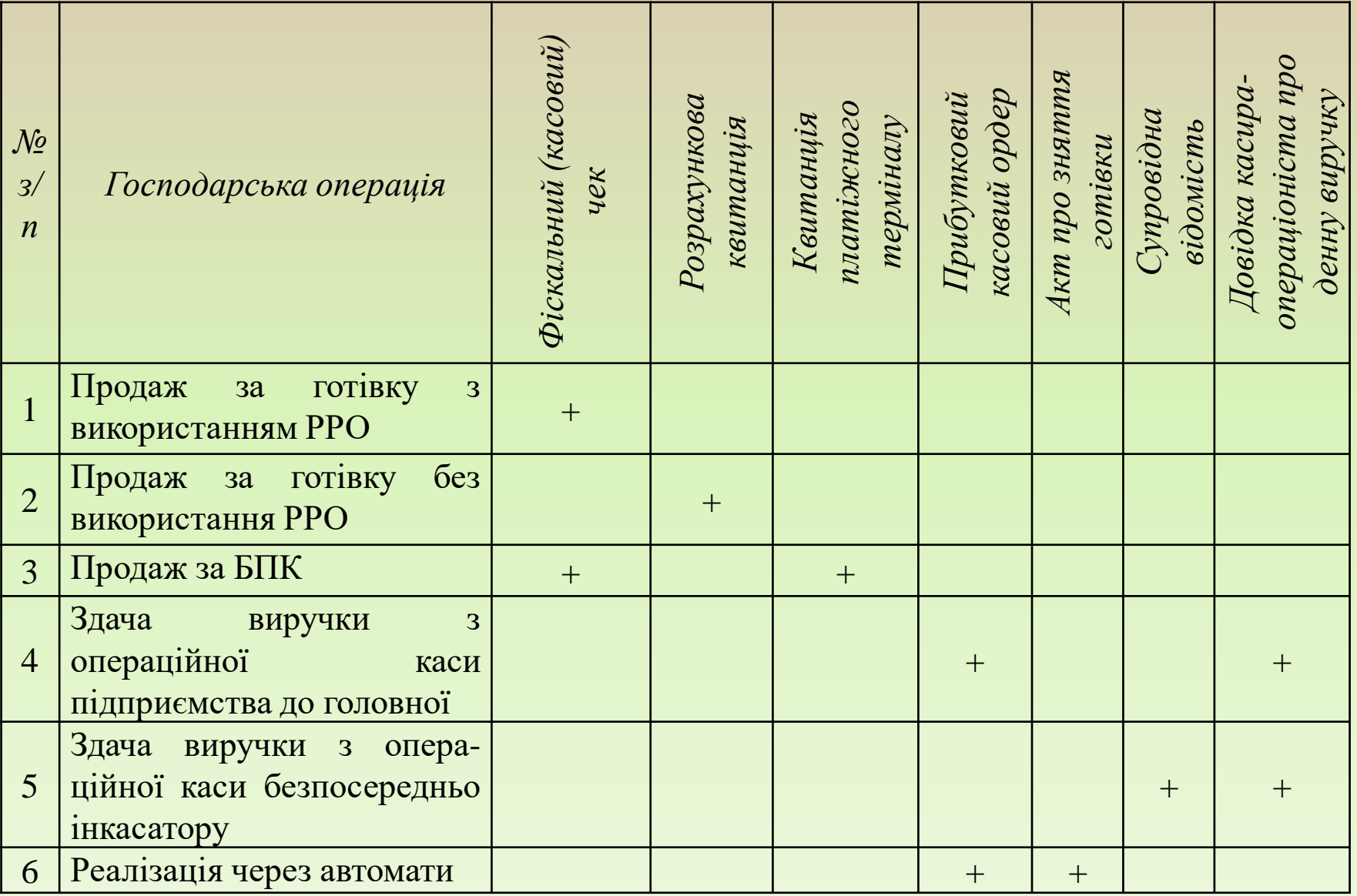

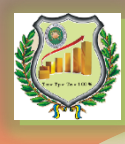

*Реалізована торговельна надбавка визначається :*

*1.Коефіцієнт торговельної надбавки (k Тнб):*

# Впоч+Взв  $k$  Тн $\delta = \frac{\text{Th6} \text{$ **TH** $TH  $\delta$ зв$  $=$

де Тнб<sub>поч</sub> – сума торговельної надбавки на залишок товарів на початок звітного періоду;

Тнбзв – сума торговельної надбавки, нарахованої у звітному періоді;

Впоч – вартість залишку товарів на початок звітного періоду в реалізаційних цінах;

Взв – вартість товарів, що надійшли за звітний період в реалізаційних цінах.

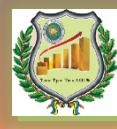

### *2. Сума реалізованої торговельної надбавки (Тнб):*

# $TH6 = PB \times kTTH$

де Тнб – сума реалізованої торговельної надбавки; РВ – реалізаційна вартість товарів, проданих за звітний період;

kТнб – коефіцієнт реалізованої торговельної надбавки.

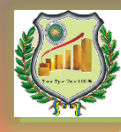

### **Розрізняють два способи списання собівартості реалізованих товарів та суми торговельної надбавки, що на них припадає:**

• спосіб, передбачений Інструкцією про застосування плану рахунків – собівартість реалізованих товарів, визначена методом ціни продажу, списується за дебетом субрахунку 902 "Собівартість реалізованих товарів". Сума торговельної надбавки, що припадає на реалізовані товари, відображається проводкою: Д-т 282 К-т 285 – сторно.

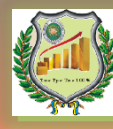

• спосіб, передбачений Методичними рекомендаціями щодо формування складу витрат: порядку їх планування в торговельній діяльності – спочатку на субрахунок 902 "Собівартість реалізованих товарів" списується реалізаційна вартість проданих товарів, яка потім коригується методом "червоне сторно" на величину торговельної надбавки у кореспонденції рахунків Д-т 902 К-т 285 – сторно.

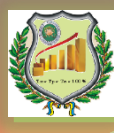

# **3. Відображення в бухгалтерському обліку реалізації товарів зі знижками**

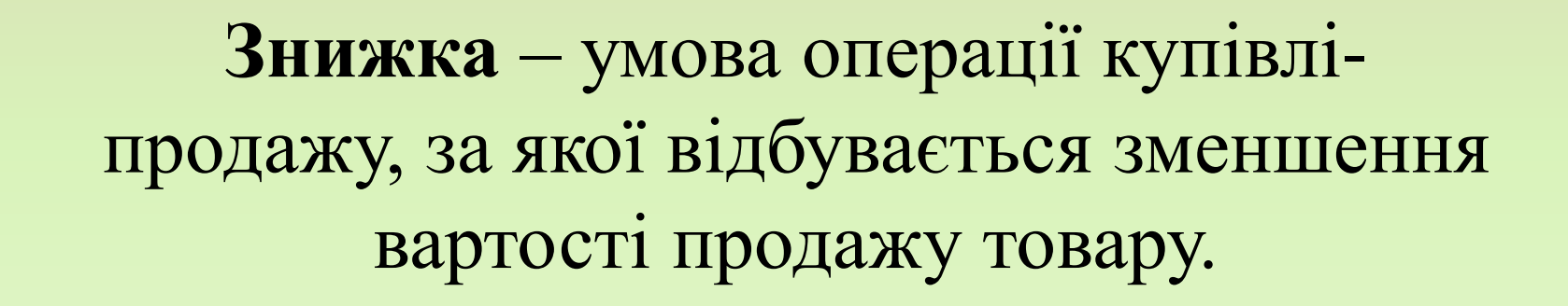

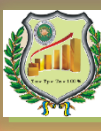

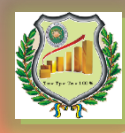

*Відповідно до чинного законодавства вживати поняття "знижка" дозволяється лише за дотримання певних умов:*

– дане поняття повинно стосуватися продукції, яку безпосередньо реалізує суб'єкт господарювання;

– знижки повинні надаватися протягом визначеного та обмеженого періоду часу;

– ціна продукції повинна бути нижчою від її звичайної ціни (ця обставина важлива, насамперед, для здійснення податкових розрахунків).

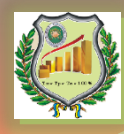

### *Оформлювати цінники можна за одним з наступних варіантів:*

1) мати на кожен товар два окремих цінники (зі знижкою і без знижки; з денною і нічною ціною тощо);

2) зазначити на одному ціннику обидві ціни (з фіксацією знижки або часу);

3) окремо інформувати покупців про відсоток і термін дії знижки.

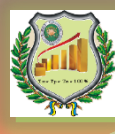

**Підставою для надання торговельних знижок**, їх розміру й організації торгового процесу, а також обґрунтуванням **для відображення в обліку** роздрібних цін у межах наданої торгової знижки є **положення або наказ суб'єкта господарювання**.

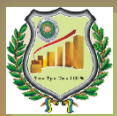

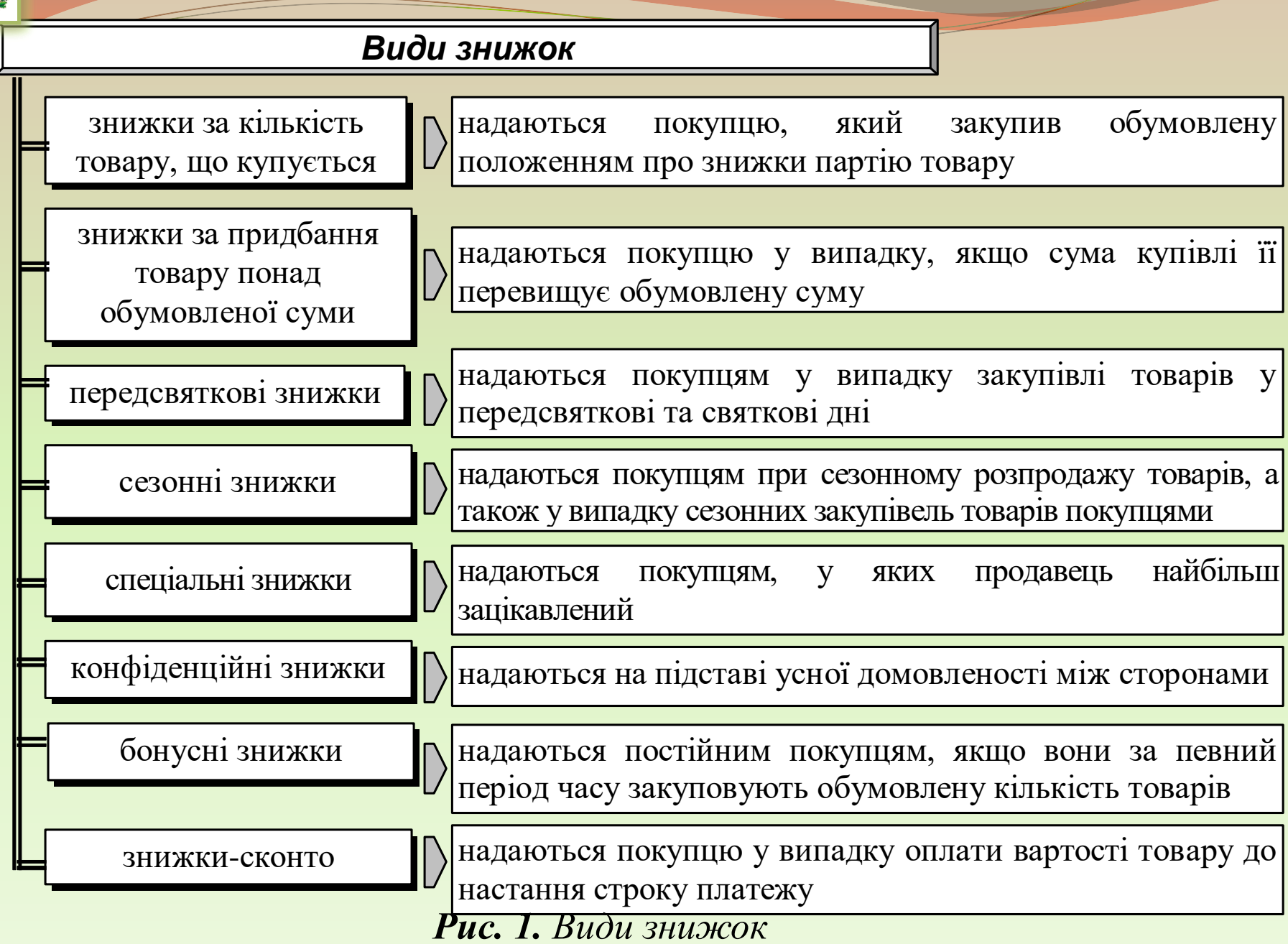

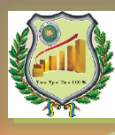

## Знижки,

# розмір яких *відомий* на момент реалізації та розмір яких *невідомий* на момент реалізації

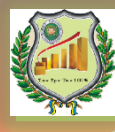

Реалізація товарів зі **знижками, розмір яких відомий на момент реалізації**, оформлюється **аналогічно до звичайної реалізації товарів:** за **дебетом** рахунку **902** "Собівартість реалізованих товарів" в кореспонденції з **кредитом** рахунку **285** "Торгова націнка" (**сторно**). Додаткова торговельна знижка відображається аналогічно до основної

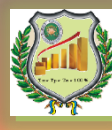

У випадку надання знижок, **розмір яких невідомий на момент реалізації, складається** *Акт перегляду цін на відвантажені товари*.

В бухгалтерському обліку **відображаються** у складі інших вирахувань з доходу і обліковується **на окремому субрахунку 704 "Вирахування з доходу".** 

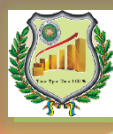

# **4. Особливості бухгалтерського обліку операцій з продажу товарів з використанням платіжних карток**

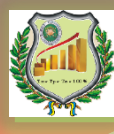

Якщо торговельне підприємство прийняло рішення про залучення до складу своїх покупців осіб-держателів пластикових карток, то першим кроком для досягнення поставленої мети повинно стати обрання *банку-еквайру*, тобто банку, що встановлює та обслуговує платіжний термінал

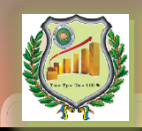

Порядок розрахунків з використанням платіжних карток

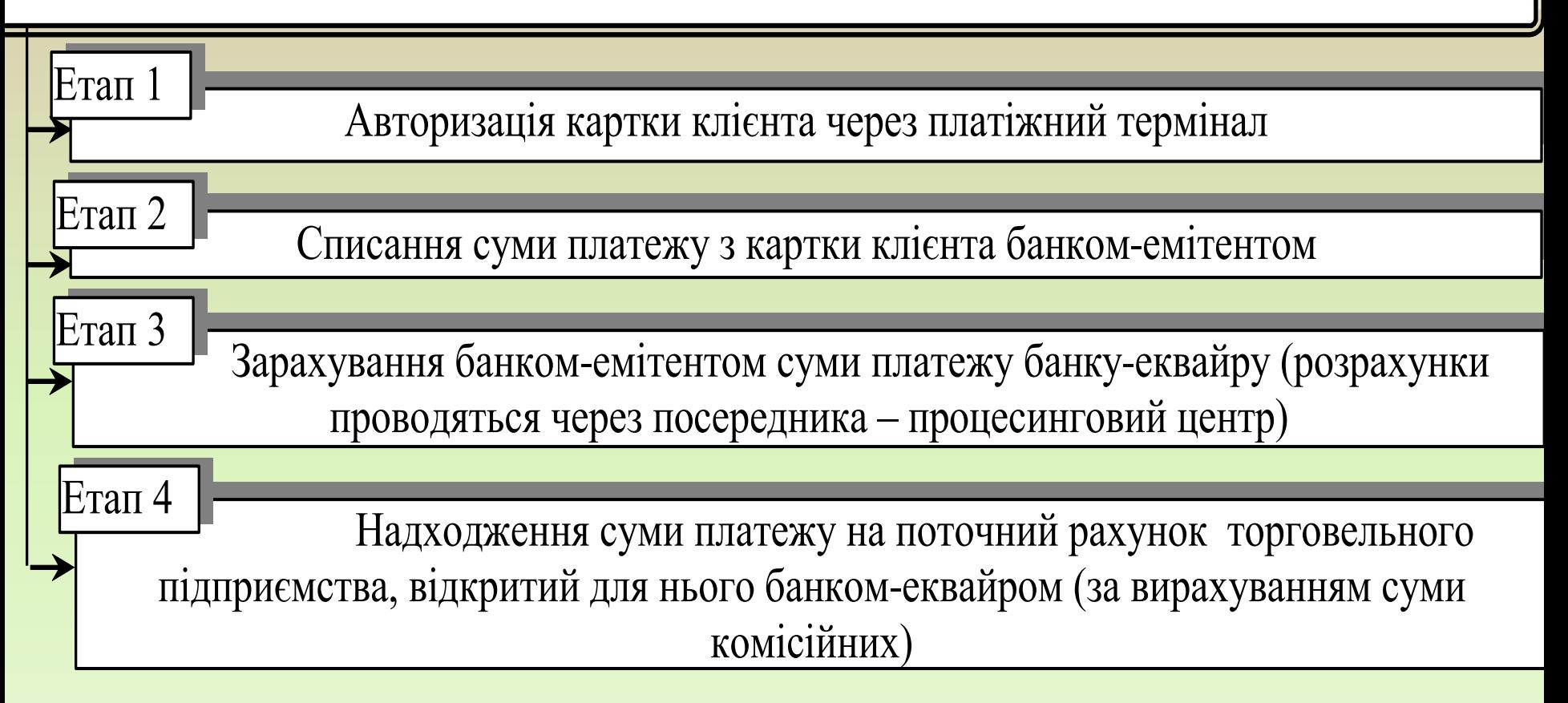

*Рис. 2. Порядок проведення розрахунків за придбані товари за допомогою БПК*

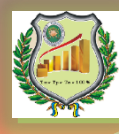

Сума **комісійних** за проведену операцію автоматично **віднімається від суми операції** і надходить на окремий рахунок банку-еквайра.

У випадку відмови клієнтом від купівлі товару після здійснення операції, торговельне підприємство може повернути кошти клієнту готівкою через касу або в безготівковому вигляді, переказуючи кошти на картковий рахунок клієнта.

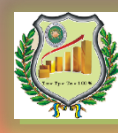

Оформлені первинні документи з вираженням суми отриманих безготівкових коштів є підставою для **оприбуткування таких сум в бухгалтерському обліку** торговельного підприємства на субрахунку **331 "Грошові документи в національній валюті". Інкасація** зазначених документів у банк-еквайр відображається на субрахунку **333 "Грошові кошти в дорозі в національній валюті".**

Витрати на виплату **комісійних** банку-еквайру обліковуються на рахунку **93 "Витрати на збут"**